# **CRIAÇÃO DE UMA BASE DE DADOS GEODÉSICOS DA UNIVERSIDADE FEDERAL DA BAHIA (UFBA) DISPONÍVEL NA WEB PARA AUXÍLIO EM ATIVIDADES DE ENSINO E PESQUISA**

### ELIAS NASR NAIM ELIAS<sup>1</sup>

### PRISCYLA CARVALHO DE ASSIS MIRANDA²

### ALEXANDRE AQUINO DA CUNHA³

### VIVIAN DE OLIVEIRA FERNANDES<sup>4</sup>

<sup>1234</sup> Universidade Federal da Bahia (UFBA) Grupo de Pesquisa em Análise e Representação de Dados Espaciais Laboratório de Topografia e Geodésia - LTGEO Departamento de Engenharia de Transportes e Geodésia da Escola Politécnica, Salvador, BA. [elias\\_naim2008@hotmail.com,](mailto:elias_naim2008@hotmail.com) priscylamiranda@hotmail.com, alexandre120@yahoo.com.br, vivian.fernandes@ufba.br

**RESUMO** – A partir da contratação de uma empresa para a realização de um levantamento topográfico planialtimétrico da Universidade em virtude da implantação do Reuni (Reestruturação e Expansão das Universidades Federais), foram implantadas uma série de marcos e pontos topográficos, além do estabelecimento de uma rede geodésica com pilares de centragem forçada. Ao longo desses anos muitos outros pontos foram implantados provenientes de atividade de disciplinas e pesquisas científicas realizadas na universidade. O presente trabalho trata da criação de uma base de dados do campus em Salvador da Universidade Federal da Bahia, possibilitando sistematizar e organizar as informações sobre esses pontos e disponibilizar para a comunidade em geral que necessita destes pontos de apoio para diversas atividades, principalmente para as atividades de ensino e pesquisa. Essa base de dados reúne informações sobre 31 pontos materializados em terreno, com seus respectivos valores de coordenadas e dados auxiliares referenciados ao sistema Geodésico Brasileiro (SGB). Esses pontos foram escolhidos levando em consideração as feições localizadas tanto na planta topográfica quanto no terreno. As observações coletadas decorreram do método de posicionamento relativo estático. Todos os dados foram processados utilizando o software *Topcon Tools* v.7.5.1 e suas monografias foram publicados por meio da plataforma *Google Maps*.

**ABSTRACT** - Starting from planialtimetric surveying hiring of UFBA due Restructuring and Expansion of Federal Universities, were implemented a number of topographic points, beyond the geodetic network forced centering pillars establishment. Over the years, many others points were deployed from disciplines activity's and scientific research, mainly due the Engineering Surveying and Cartography and Spatial Information Area in Post-Graduation Program in Civil Engineering. This paper deals with campus Database University, making it possible to systematize and organize information about 31 points and make available to general community that needs these support points for various activities, mainly for teaching and research activities. This database gathers information about points materialized on the ground, with their coordinate values and auxiliary data referenced to the Brazilian Geodetic System. These points were chosen into features located both in the topographic plant and in the field. The observations collected arose from the relative static positioning method. All data were processed using *Topcon Tools v.7.5.1* software and its monographs have been published through the *Google Maps* platform.

## **1 INTRODUÇÃO**

 Uma base de dados diz respeito a um repositório com informações referentes a um determinado assunto, de acordo com a finalidade com a qual foi desenvolvido. Dessa forma, trata-se de um conjunto de dados estruturados, possibilitando que sejam realizados manuseios a partir de ferramentas tecnológicas de informática, seja para alteração, atualização ou consulta dos mesmos. Para o desenvolvimento de uma base de dados é necessário que sejam atendidos alguns parâmetros inerentes ao planejamento, requisitos necessários e etapas para a elaboração das atividades e dos documentos inerentes ao projeto.

Rowley (2002 apud DE PAULA, et al. 2010) afirma que uma das principais finalidades de uma base de dados é que as informações armazenadas na mesma possam ser aplicadas de forma distinta de acordo com as atividades desenvolvidas a partir da sua aquisição, dessa forma é importante que a abrangência de dados permita o manuseio para diferentes técnicas onde os mesmos tipos de informações possam ser utilizados para diferentes projetos e atividades. É importante garantir que uma base de dados não seja redundante, ou seja, que não possua duplicidade de dados idênticos para que ao manusear os mesmos as suas inter-relações possam ser facilmente identificadas e analisadas.

Segundo Kurimori (2012), no que diz respeito a uma base de dados, ao ser relacionada com aplicações de sistemas de informações geográficas associa-se a um banco de dados convencional por meio de atribuições de algumas características, sendo elas: armazenamento, manipulação, analise, recuperação e seleção de dados. Dessa forma, a utilização conjunta de tais elementos permite a regularização e ampliação dos métodos inerentes para a obtenção de informações sobre determinada localidade, permitindo a ampliação de determinadas informações para um conjunto de indivíduos ou instituições que possam fazer uso, disseminação ou até a melhoria dos mesmos.

Uma Base de Dados Geodésicos, objetivo principal deste trabalho, diz respeito a um conjunto de coordenadas geodésicas obtidas por meio de levantamentos utilizando métodos de posicionamento preciso onde, a partir da sua divulgação em plataforma online permite-se que o usuário possa manusear e utilizar como referência esses dados para outros tipos de projetos desenvolvidos de acordo com as suas especificações. Por se tratarem de coordenadas precisas, podem ser utilizadas para diversos fins e projetos de engenharia, seja em levantamentos altimétricos ou planimétricos de acordo com a forma de obtenção dos dados.

Com aumento das atividades acadêmicas desenvolvidas por alunos de graduação e pós-graduação relacionadas a obtenção de dados geodésicos referentes ao campus da Universidade Federal da Bahia para a realização de projetos, surge a necessidade da criação de uma Base de Dados Geodésicos com coordenadas que sirvam como referência para o desenvolvimento de atividades.

Dessa maneira, o trabalho apresentado consiste na elaboração de uma Base de Dados Geodésicos da região que contempla o campus da Universidade Federal da Bahia, a partir da coleta de coordenadas planimétricas dos pontos utilizando o rastreio *GNSS* com método de posicionamento preciso, onde esses dados podem ser armazenados e disseminados através de uma plataforma online do *Google Maps* para que os usuários possam fazer uso de acordo com as suas necessidades profissionais ou acadêmicas.

A utilização do SIG (Sistema de Informações Geográficas) tem se tornado mais visível e comum em sistemas e sites com o uso do *Google Maps*, permitindo assim a criação de mapas com localização definida, controle de zoom, tipos de mapas, geração de rotas, pesquisa por estabelecimentos entre outros. Usar essa interface é de suma importância, pois através da mesma pode-se ter facilidade em encontrar locais com maior rapidez e eficácia para apoio a levantamentos na área de Agrimensura e Cartografia. Para Erle e Gibson (2006), o Google Maps é um serviço do Google que oferece uma poderosa tecnologia de mapas amigáveis e informações de locais, incluindo a localização, informações de contatos e direções de condução.

### **2 METODOLOGIA DO TRABALHO**

No ano de 2009 foi contratada pela Universidade Federal da Bahia uma empresa para a realização do levantamento topográfico planialtimétrico da área que abrange todo o campus, tendo como resultado final uma planta topográfica na escala de 1:2000 com dados a respeito da altimetria do local, coordenadas planimétricas, detalhamentos referentes a áreas construídas, bem como, informações sobre outros elementos sendo eles, postes, árvores, quadras de esportes, etc. Para a realização dos levantamentos também foram colocados alguns marcos e pontos topográficos, onde a partir da implantação de sete pilares de centragem forçada conforme figura 1 entre outros pontos para o estabelecimento de uma rede geodésica do local.

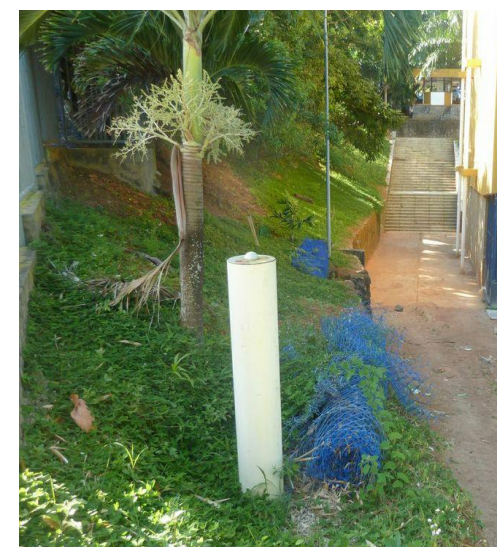

Figura 1 – Pilar de centragem forçada implantado na Escola Politécnica da UFBA

CUNHA (2015) realizou o levantamento a partir do rastreio GNSS de precisão de algumas feições que contemplam a área do campus, tendo como referência este levantamento topográfico realizado em 2009 para a efetivação das suas pesquisas, de tal maneira que as coordenadas coletadas por ele fossem bem evidenciadas nesta planta topográfica, podendo-se efetuar as análises de comparação dos resultados obtidos.

Sendo assim, o trabalho realizado baseou-se nos dados obtidos referentes aos dois levantamentos por meio dos relatórios e com base nos resultados obtidos, onde por meio destas foram realizados novos levantamentos em campo para conferência e validação destas coordenadas que alimentarão a base de dados geodésicos. A figura 2 a seguir exibe as etapas realizadas para o desenvolvimento e obtenção da Base de Dados Geodésicos de acordo com as atividades executadas afim de estabelecer diretrizes para determinação dos dados e informações referentes ao mesmo.

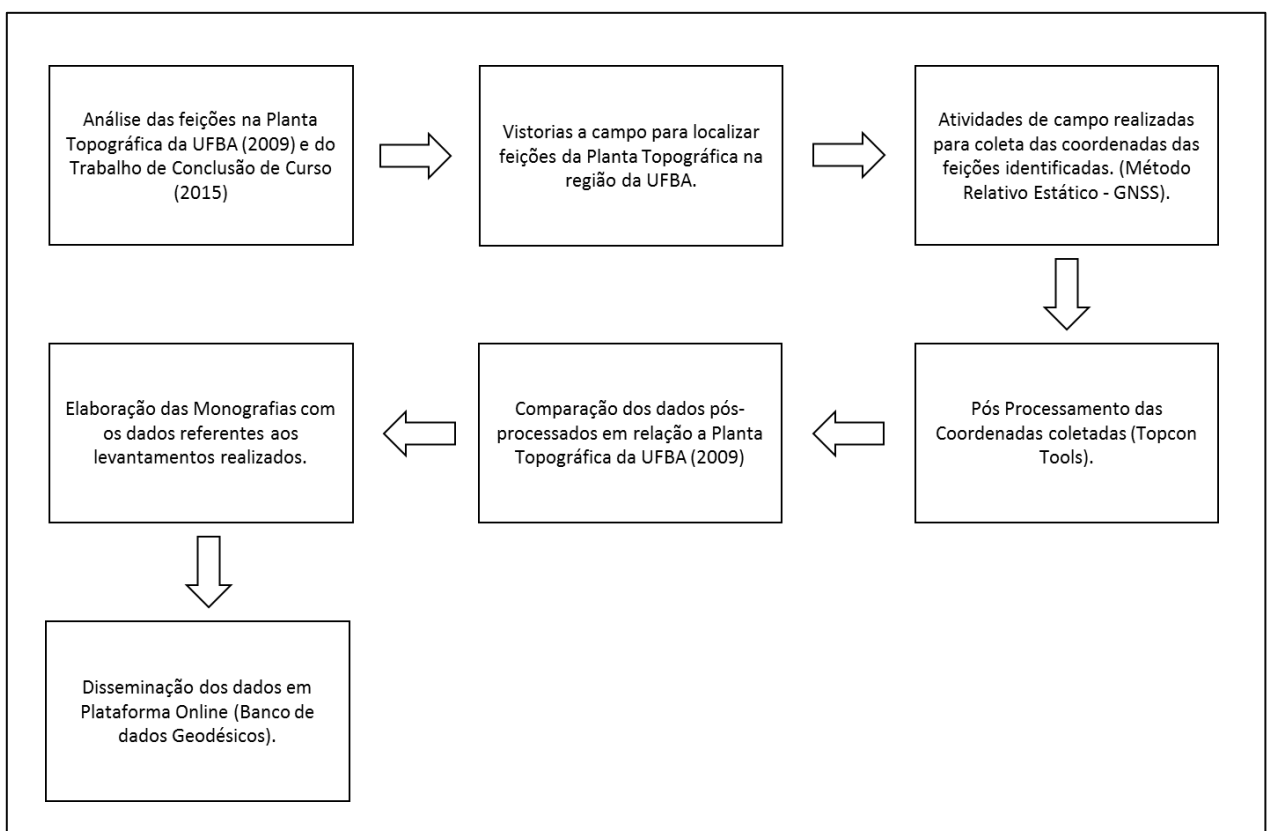

Figura 2 – Etapas para o desenvolvimento do Banco de Dados Geodésicos da UFBA

*E. N. N. Elias, P. C. A. Miranda, A. A. Cunha, V. O. Fernandes.* 

#### **2.1 Análise das Feições Utilizadas**

A partir da planta da topográfica, as primeiras análises realizadas constituíram na observação das feições localizadas na planta que pudessem ser facilmente vistas em campo na área que contempla a região de estudo, dessa forma foram feitas as primeiras vistorias em todo campus o para a determinação desses pontos para posteriores coletas.

A tabela 1 exibe a quantidade de pontos selecionados e distribuídos a partir das análises de acordo com cada Instituto e Pavilhões de aulas que contemplam o campus da Universidade Federal da Bahia (UFBA) e a figura 3 apresenta um mapa com a distribuição destes no local.

| Ponto          | Estação            | Localização                                |  |
|----------------|--------------------|--------------------------------------------|--|
| 1              | ARQ - M16          | Faculdade de Arquitetura                   |  |
| $\overline{c}$ | <b>ARQ - M17</b>   |                                            |  |
| 3              | UFBA - P-01        | Faculdade de Ciências Humanas (São Lázaro) |  |
| 4              | <b>UFBA - P-02</b> |                                            |  |
| 5              | UFBA - P9          | Entrada - Portão Principal                 |  |
| 6              | UFBA - P10         |                                            |  |
| 7              | UFBA - P11         |                                            |  |
| 8              | $PAF - P1$         |                                            |  |
| 9              | $PAF - P3$         | Pavilhão de Aulas da Federação             |  |
| 10             | $PAF - P4$         |                                            |  |
| 11             | <b>PAF - P6</b>    |                                            |  |
| 12             | UFBA - P14         | Faculdade de Educação Física               |  |
| 13             | UFBA - P15         |                                            |  |
| 14             | UFBA - P16         |                                            |  |
| 15             | POLI <sub>1</sub>  | Escola Politécnica                         |  |
| 16             | POLI <sub>2</sub>  |                                            |  |
| 17             | POLI <sub>3</sub>  |                                            |  |
| 18             | POLI <sub>4</sub>  |                                            |  |
| 19             | FIS <sub>1</sub>   | Instituto de Física                        |  |
| 20             | QUI 1              | Instituto de Química                       |  |
| 21             | Biblio 01          | <b>Bíblioteca Central</b>                  |  |
| 22             | Biblio 02          |                                            |  |
| 23             | ufba.MEV01         | Escola de Medicina Veterinária             |  |
| 24             | <b>UFBA.RU</b>     | Restaurante Universitário                  |  |
| 25             | <b>BCF-001</b>     | Faculdade de Ciências Humanas (São Lázaro) |  |
| 26             | <b>BCF-002</b>     |                                            |  |
| 27             | <b>BCF-003</b>     | Pavilhão de Aulas da Federação             |  |
| 28             | <b>BCF-004</b>     |                                            |  |
| 29             | <b>BCF-005</b>     | Escola Politécnica                         |  |
| 30             | <b>BCF-006</b>     |                                            |  |
| 31             | <b>BCF-007</b>     | Faculdade de Arquitetura                   |  |

Tabela 1 – Distribuição dos Pontos de acordo a área que contempla a UFBA

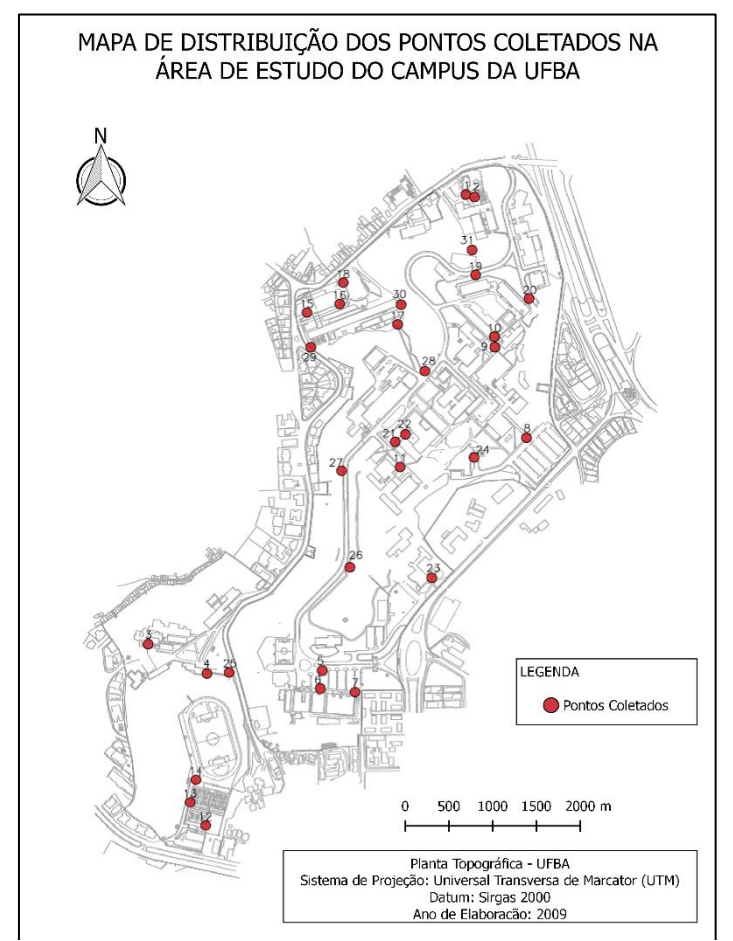

Figura 3 - Mapa de Distribuição dos pontos na área de estudo do campus da UFBA

### **2.2 Coleta e Pós-Processamento das Observações**

A partir da escolha das feições correspondentes a área que contempla o campus da UFBA, para a coleta das observações e obtenção das coordenadas foi utilizado o posicionamento por *GNSS* com a utilização do receptor *GNSS Promark 220*, operando com as portadoras L1 e L2, com os seus respectivos acessórios complementares. Para a determinação das observações foi utilizado o método de posicionamento relativo estático onde, segundo o Manual Técnico de Posicionamento do Instituto Nacional de Colonização e Reforma Agrária (INCRA) (2013) as coordenadas do vértice de interesse são estabelecidas por meio do conhecimento das coordenadas de um ou mais vértices, sendo denominados como vértices de referência e a distância horizontal entre os mesmos é denominada de linha base. Para a determinação das coordenadas desconhecidas é necessário que os receptores, tanto das coordenadas dos vértices de referência quanto aqueles que se deseja encontrar estejam coletando dados de forma simultânea e permaneçam estacionados durante toda a coleta, viabilizando a obtenção de resultados para o levantamento.

A figura 4 a seguir esquematiza o método de posicionamento relativo de acordo com as atividades realizadas em campo para a coleta das observações.

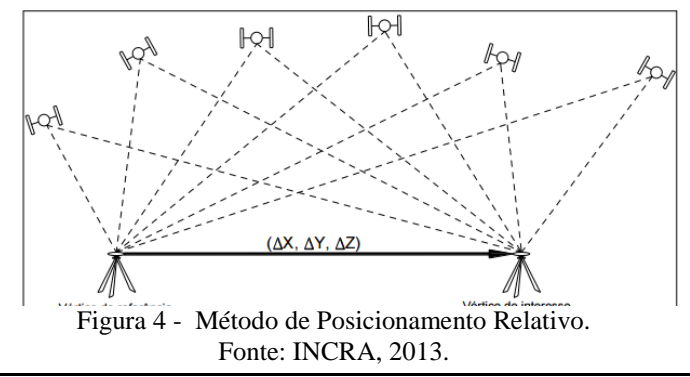

*E. N. N. Elias, P. C. A. Miranda, A. A. Cunha, V. O. Fernandes.* 

**GISLAB.Eng** 

Foram utilizados como vértices de referência duas estações da Rede Brasileira de Monitoramento Continuo (RBMC) do Instituto Brasileiro de Geografia e Estatística (IBGE), sendo denominadas Salvador – INCRA (SAVO) e Salvador – Capitania (SSA), uma vez que possuem uma menor linha de base em relação aos vértices de interesse, viabilizando a obtenção de resultados mais precisos. Os dados referentes ao rastreio e os relatórios sobre as estações podem ser obtidos de forma online no site [\(www.ibge.gov.br/geociências\)](http://www.ibge.gov.br/geociências). Como vértices de interesse foram utilizados os pontos descritos na Tabela 1, distribuídos na área que contempla a região do campus da UFBA, com período de rastreio de aproximadamente 01:00 h em cada ponto.

Para o pós-processamento utilizou-se o software *Topcon Tools v.7.5.1*, utilizando como base as coordenadas das estações da RBMC, obtendo as coordenadas precisas para os demais pontos rastreados. Todos os equipamentos e softwares utilizados pertencem ao Laboratório de Topografia e Geodésia – LTGEO da Escola Politécnica da UFBA.

#### **2.3 Elaboração das Monografias**

A partir das coordenadas obtidas referentes a área de estudo da UFBA, para a criação da Base de Dados Geodésicos é necessário que sejam armazenadas informações que contenham dados suficientes para que ao serem disseminadas o usuário possa fazer uso de acordo com as atividades executadas, uma vez que a sua criação surge da necessidade de desenvolvimento de atividades acadêmicas para alunos de graduação e pós-graduação na execução de projetos.

Dessa forma, para cada ponto coletado foi elaborada uma monografia com informações tabeladas a respeito do mesmo, obtendo atributos desde o nome do ponto, até os dados referentes a localização do mesmo em relação a área de estudo que contempla o campus da UFBA. A criação dessas monografias tem o principal intuito de padronizar os dados obtidos de forma a garantir eficiência no seu armazenamento e disseminação. A figura 5 apresenta uma das monografias elaboradas de acordo com as informações nela presentes.

|                                                  | <b>MONOGRAFIA DO MARCO</b>                                 |                                |                                                                                                    |  |  |
|--------------------------------------------------|------------------------------------------------------------|--------------------------------|----------------------------------------------------------------------------------------------------|--|--|
| Marco<br>Datas das Ocupações                     |                                                            |                                | Localização Cartográfica                                                                                                    |  |  |
| UFBA MEV01                                       | 16/03/2016                                                 |                                | - MC: -39° - Fuso: 24 - Zona K: 24 L                                                                                                    |  |  |
| Estado: Bahia                                    | Município: Salvador                                        |                                | Local: Escola de Medicina Veterinária                                                                                                    |  |  |
| Coordenadas Geodésicas - SIRGAS 2000             |                                                            |                                | Coordenadas na Projeção UTM - SIRGAS 2000                                                                                                    |  |  |
| $\Phi = -13^{\circ}00'16.05237''$                | s                                                          |                                | $N =$ \$562319.817<br>m                                                                                                    |  |  |
| $\lambda$ = $-38^{\circ}30'32,06295"$            | W                                                          | 553254.501<br>$E =$<br>m       |                                                                                                    |  |  |
| $-1.324$<br>$h =$                                | m                                                          |                                | $-1,324$<br>$h =$<br>m                                                                                                    |  |  |
| <b>LEVANTAMENTO</b>                              |                                                            |                                | <b>PRECISÃO</b>                                                                                                    |  |  |
| Receptor: Spectra Precision ProMark 220          |                                                            |                                | 0.041<br>$N =$<br>m                                                                                                    |  |  |
| Antena: Ashtech - L1 L2 ASH111661                |                                                            |                                | E<br>0.126<br>m                                                                                                    |  |  |
| Método: Relativo - Estático                      |                                                            | 0.133<br>$h =$<br>m            |                                                                                                    |  |  |
| Tempo: 01:00 h                                   |                                                            | Software: Topcon Tools v.7.5.1 |                                                                                                    |  |  |
| Amarração (BASE)<br>Vértice: SAVO - INCRA        | Município: Salvador                                        |                                | Local: <b>INCRA</b>                                                                                                    |  |  |
| Coordenadas Geodésicas - SIRGAS 2000             |                                                            |                                | Coordenadas na Projeção UTM - SIRGAS 2000                                                                                                    |  |  |
| $\varphi = -12^{\circ} 56' 21,28860''$           |                                                            |                                | 8569514,404 m<br>$N =$                                                                                                    |  |  |
| $\lambda = -38^{\circ} 25' 56,11340''$           | W                                                          |                                | $E =$<br>561583,034<br>m                                                                                                    |  |  |
| 76,32<br>$h =$                                   | m                                                          |                                | 76.32<br>$h =$<br>m                                                                                                    |  |  |
| Amarração (BASE)<br>Vértice: SSA1 - IBGE         | Município: Salvador                                        |                                | Local: <b>IBGE</b>                                                                                                    |  |  |
| Coordenadas Geodésicas - SIRGAS 2000             |                                                            |                                | Coordenadas na Projeção UTM - SIRGAS 2000                                                                                                    |  |  |
| $\varphi = -12^{\circ} 58' 30,56970''$           | S                                                          |                                | $N =$<br>8565561,75 m                                                                                                    |  |  |
| $\lambda$ = -38°30'59.34470"                     | W                                                          |                                | 552438,838 m<br>$E =$                                                                                                    |  |  |
| $h =$<br>$-2,091$                                | m                                                          |                                | $-2.091$<br>$h =$<br>m                                                                                                    |  |  |
| <b>CROQUI</b>                                    |                                                            |                                | <b>FOTO</b>                                                                                                    |  |  |
|                                                  |                                                            |                                |                                                                                                    |  |  |
| acesso ao Pavilhão de Aulas (Entrada Principal). | características e itinerário.                              |                                | MATERIALIZAÇÃO/ITINERARIO (descrever o tipo de marco/ponto, material, dimensões,<br>Feição referente Escola de Medicina Veterinária da UFBA. Localizada em frente ao prédio que dá |  |  |
|                                                  | RESPONSAVEL TECNICO (Equipe responsável pelas informações) |                                |                                                                                                    |  |  |
| Bahia.                                           |                                                            |                                | Alunos do curso de Engenharia de Agrimensura e Cartográfica da Universidade Federal da                                                                                             |  |  |

*E. N. N. Elias, P. C. A. Miranda, A. A. Cunha, V. O. Fernandes.* 

#### Figura 5 –Modelo de Monografia para preenchimento

As informações contidas na figura 5 referentes aos dados especificados nas monografias estão diretamente relacionadas com a forma com que os usuários irão ter acesso e fazer uso das mesmas, de tal maneira que se torna necessário o acesso a alguns dados para viabilizar e tornar útil as diversas pesquisas e atividades realizadas a partir deles.

Para fins geodésicos e de mapeamento, informações referentes aos métodos de levantamento realizados, tipos de equipamentos, sistema de referência das coordenadas, localização geográfica e data em que essas coordenadas foram coletadas são de fundamental importância para o público alvo que irá utilizar dos mesmos, uma vez que os resultados obtidos a partir destes dados iniciais em outros tipos de trabalhos realizados poderão ser diferentes do esperado caso ocorra incompatibilidade ou falta de informações suficientes nos dados pioneiros fornecidos e disseminados.

Uma vez que as atividades demandadas, a partir das informações contidas na Base de Dados Geodésicos gerada, serão para fins acadêmicos com práticas no âmbito da engenharia para análise e geração de dados espaciais, é necessário que os resultados gerados atendam a uma determina precisão de acordo a finalidade do usuário. Levando em consideração que, apesar do método de levantamento utilizado neste trabalho ser classificado como preciso, fatores externos como a geometria dos satélites na data do levantamento e densidade arbórea e de edificações do local influenciam diretamente nas observações realizadas e consequentemente no produto final gerado, é necessário que as informações sobre a precisão de cada feição coletada estejam descritas na monografia de forma que o usurário possa ser ter um melhor direcionamento da possibilidade de utilizar tais informações no projeto a ser elaborado pelo mesmo.

Segundo D'Alge (1999), as informações contidas e armazenadas na base de dados de um Sistema de Informações Geográficas (SIG) está diretamente ligado a projeção cartográfica utilizada relacionada de forma continua um Sistema Geodésico de Referência (SGR), devendo haver compatibilidade entre os mesmos, fazendo uso do mesmo SGR atrelado aos dados utilizados. Dessa forma, nota-se que para obter os resultados esperados em tais procedimentos é necessário a verificação e validação dos dados trabalhados, seja por parte do produtor que as fornece e dissemina ou pelo usuário que terá acesso a esses dados.

#### **2.3 Publicação das Monografias dos Marcos no** *Google Maps*

A funcionalidade principal do *Google Maps* é a exibição de um mapa em *website*. No entanto a ferramenta não se resume somente a essa função, e para a aplicação pretendida nesse artigo foram utilizados também marcadores, que são carregados a partir de um banco de dados e exibidos de forma fixa no mapa a fim de marcar a posição das Monografias dos Marcos de interesse do usuário. Como meio de facilitar o entendimento, a visualização do mapa pode ser feita tanto do modo de mapas - onde aparecem as ilustrações das ruas e quadras - como do modo satélite que exibe uma imagem aérea da área selecionada. Para isso, é necessário elaborar um sítio na Internet. Isso é um pré-requisito para o próximo passo, pois o *Google* irá precisar de um endereço de *Internet* para disponibilizar uma chave de acesso aos seus mapas.

Dessa forma, cria-se uma conta de *e-mail* no *g-mail* (www.gmail.com). É a partir dessa conta de usuário do *Google* que será ativada a chave para acesso na edição do mapa. O próximo passo é definir as caixas das categorias desejadas, onde estarão inseridos os arquivos *shapefiles* das categorias do mapa. Os ícones que serão apresentados no projeto para identificação das monografias podem ser escolhidos em um sitio específico disponibilizado pela própria Google, ou, se preferir, podem ser inseridos ícones do próprio usuário. Após a edição do mapa, um link, para acesso ao sítio, é gerado e pode ser acessado por qualquer usuário.

- Para a realização das etapas acima especificadas utilizou-se:
- computador com Sistema Operacional Windows 10; processador Intel Core i7-4770; CPU 3,40GHz;
- browser: Google Chrome;
- acesso a um ponto de Internet.

#### **3 RESULTADOS**

#### **3.1 Dados coletados**

A partir dos dados coletados de acordo com o método de posicionamento relativo estático, permanecendo por um período de 01:00 h em cada feição referente a área de estudo da Universidade Federal da Bahia e o pós-processamento utilizando o software *Topcon Tools v.7.5.1* foram obtidos os seguintes dados, apresentados na tabela 2 a seguir.

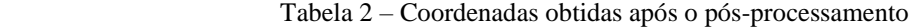

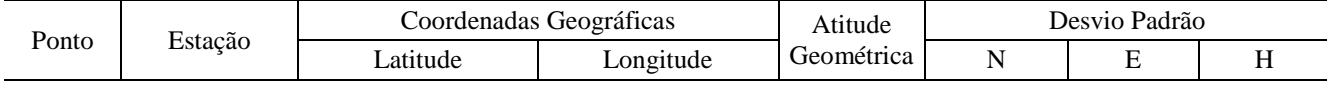

*E. N. N. Elias, P. C. A. Miranda, A. A. Cunha, V. O. Fernandes.* 

*VI Simpósio Brasileiro de Ciências Geodésicas e Tecnologias da Geoinformação Recife - PE, 24 - 25 de Ago. de 2016*

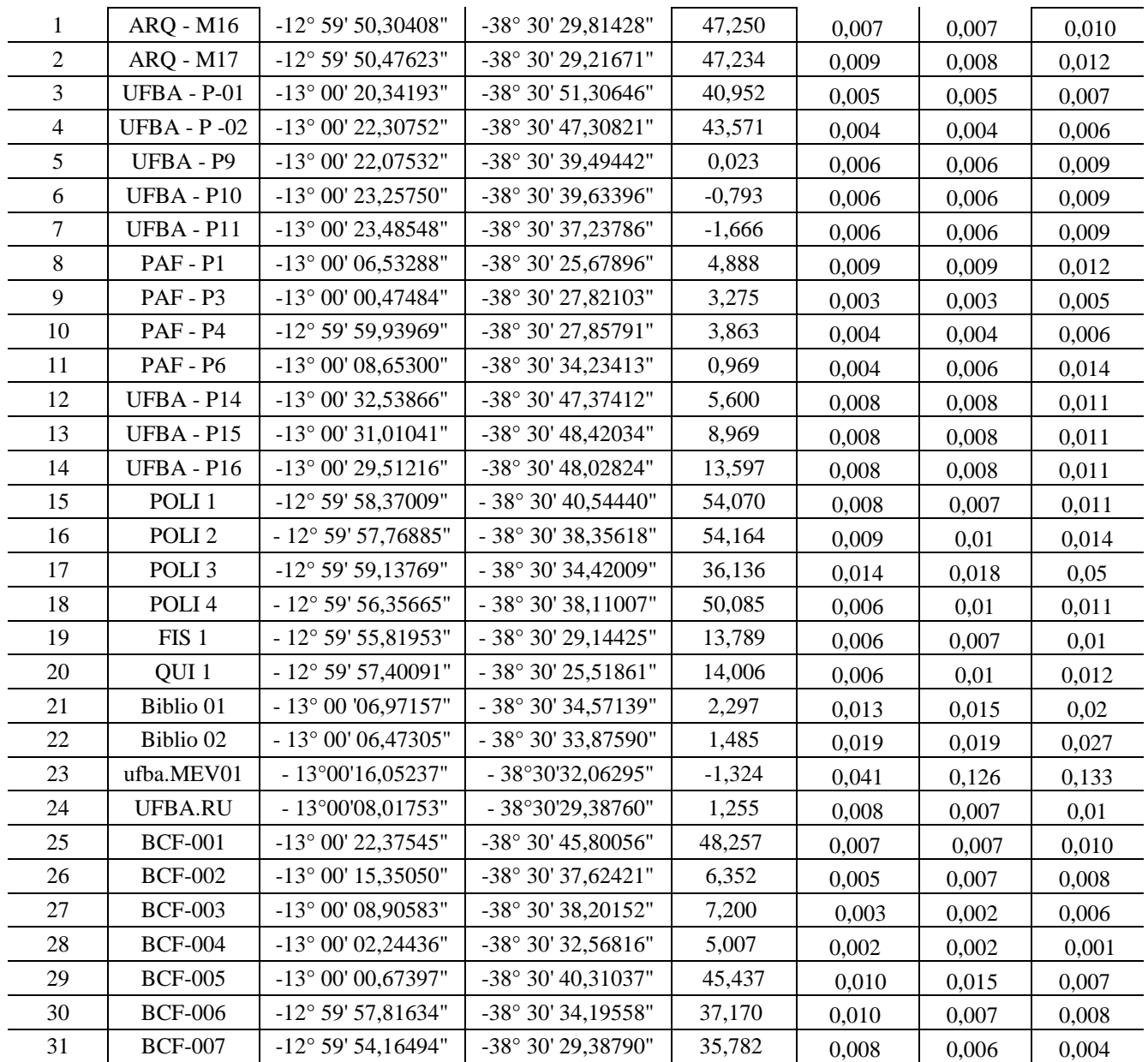

### **3.2 Divulgação – Plataforma Online**

Após a edição e criação da plataforma online com a ferramenta *Google Maps*, foi disponibilizado um link que permite gerar a opção de compartilhar o mapa com link de acesso para visualização.

Esta ferramenta também permite, caso seja escolhida essa opção, que vários usuários editem o mapa em modo colaborativo.

O mapa base, figura 6, criado na plataforma online está disponível para visualização no link [https://goo.gl/jmgcC5.](https://goo.gl/jmgcC5) E pode ser acessado de qualquer ponto com acesso à internet.

*VI Simpósio Brasileiro de Ciências Geodésicas e Tecnologias da Geoinformação Recife - PE, 24 - 25 de Ago. de 2016*

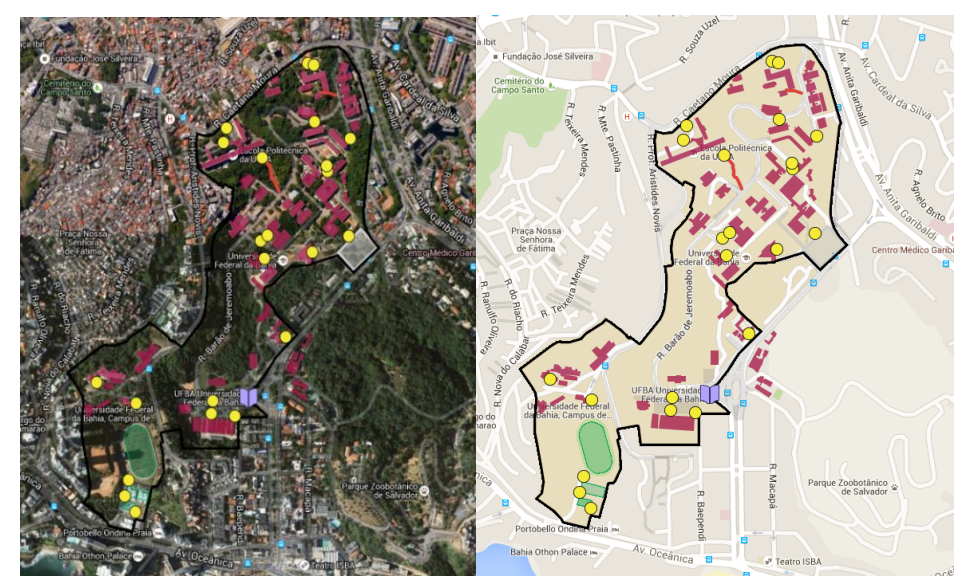

Figura 6 – Visualização no modo cartográfico e no modo satélite da plataforma online publicada. O mapa pode ser acessado através do link <https://goo.gl/jmgcC5>

As informações das Monografias dos Marcos, identificadas como "pontos" no *Google Maps,* podem ser obtidas clicando em um ponto no mapa. Ao clicar sobre esse ponto, é aberto uma *infowindows* associada a um formulário onde podem ser acessados os dados cadastrados para essa feição. O resultado pode ser visualizado conforme figura 7.

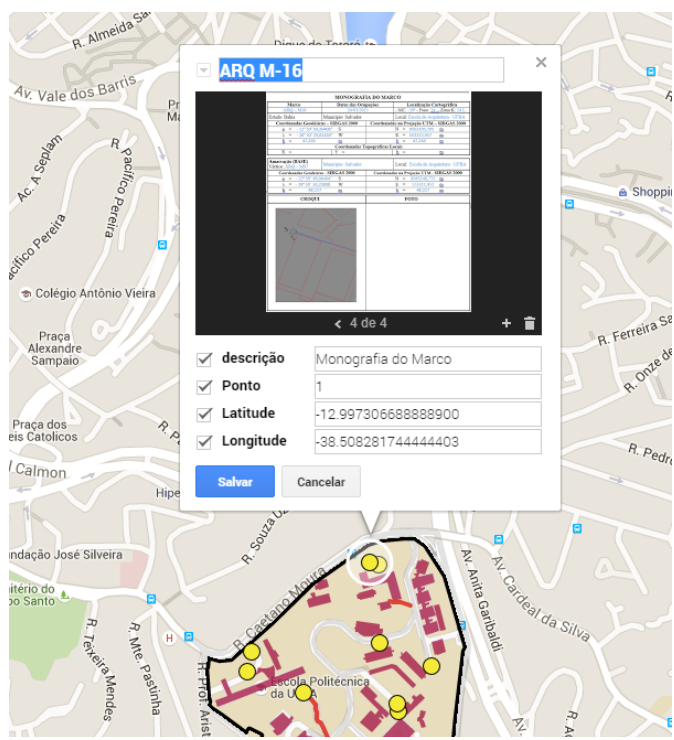

Figura 7 – Formulário com a informação da monografia de marco selecionada

### **4 CONSIDERAÇÕES FINAIS**

A sistematização e organização de dados geodésicos são atividades que facilitam a realização de projetos de pesquisa e extensão, além de apoio para a realização de trabalhos desenvolvidos em disciplinas.

A aplicação desenvolvida nesse trabalho mostra o processo de divulgação de dados através de um *API* do *Google Maps*. É importante ressaltar a experiência que o desenvolvedor adquire ao trabalhar em projetos que utilizem serviços estáveis e popularizados como o da *Google*. O modelo proposto está ativado para consultas, podendo ser acessado de

qualquer lugar, onde houver acesso à Internet. A aplicação possui um layout simples. Com o *Google Maps*, o *Google* criou um novo patamar para a personalização de mapas, que são ricamente detalhados e têm uma gestão muito intuitiva.

Este trabalho tem o intuito de dar continuidade ao trabalho realizado, aprimorando assim os dados já disponibilizados e com melhorias quanto a representação e incorporação de dados como aqueles referentes à altimetria para que sejam englobados nesta base de dados. Para isso deseja-se realizar um levantamento altimétrico do campus através de nivelamento geométrico e a implantação de um geoide local.

### **REFERÊNCIAS**

IBGE. **Rede Brasileira de Monitoramento Continuo**. Disponível em: http://www.ibge.gov.br/home/geociencias/geodesia/rbmc/rbmc.shtm?c=7. Acesso em: 12 jul. 2016.

INCRA**. Manual Técnico de Posicionamento - Georreferenciamento de Imóveis Rurais**. 1ed. Brasília, 2013c.

DE PAULA, J. X; OLIVEIRA, M. O. E. **Organização das Bases de Dados da Biblioteca Virtual do Projeto RESNAPAP**. In: XII Encontro Regional dos Estudantes de Biblioteconomia, Documentação, Ciência e Gestão da Informação da Região Sudeste e Centro-Oeste, Porto Alegre, 2010. Anais. Porto Alegre: UFRGS, 2010.

CUNHA, A. A. **Controle de qualidade em mapas urbanos – estudo de caso Universidade Federal da Bahia**. TCC do curso de Engenharia de Agrimensura e Cartográfica. Salvador, 2015.

D'ALGE, J. C. L. **Coordenadas geodésicas e sistemas de informação geográfica.** In: Congresso e Feira para Usuários de Geoprocessamento da América Latina (GISBRASIL'99), 5., Salvador, 1999. Anais. São José dos Campos: INPE, 1999.

ERLE, Schuyler; GIBSON, Rich. *Google Maps Hacks*. 2006. Editora O'Reilly.

KURIMORI, K.O. **Banco de Dados Geográficos e Sistemas de Informações Geográficas para Cadastramento Imobiliário: Requisitos, Modelos e Aplicações**.2012. 89 f. Dissertação (Mestrado em Arquitetura e Urbanismo) - Faculdade de Arquitetura e Urbanismo, Universidade de São Paulo, São Paulo. 2012.

PURVIS, Michael; SAMBELLS, Jeffrey; TURNER, Cameron. *Beginning Google Maps Applications with PHP and Ajax: From Novice to Professional*. 2006. Editora Appress.